## **Errichter-Übersicht-Programmierung**

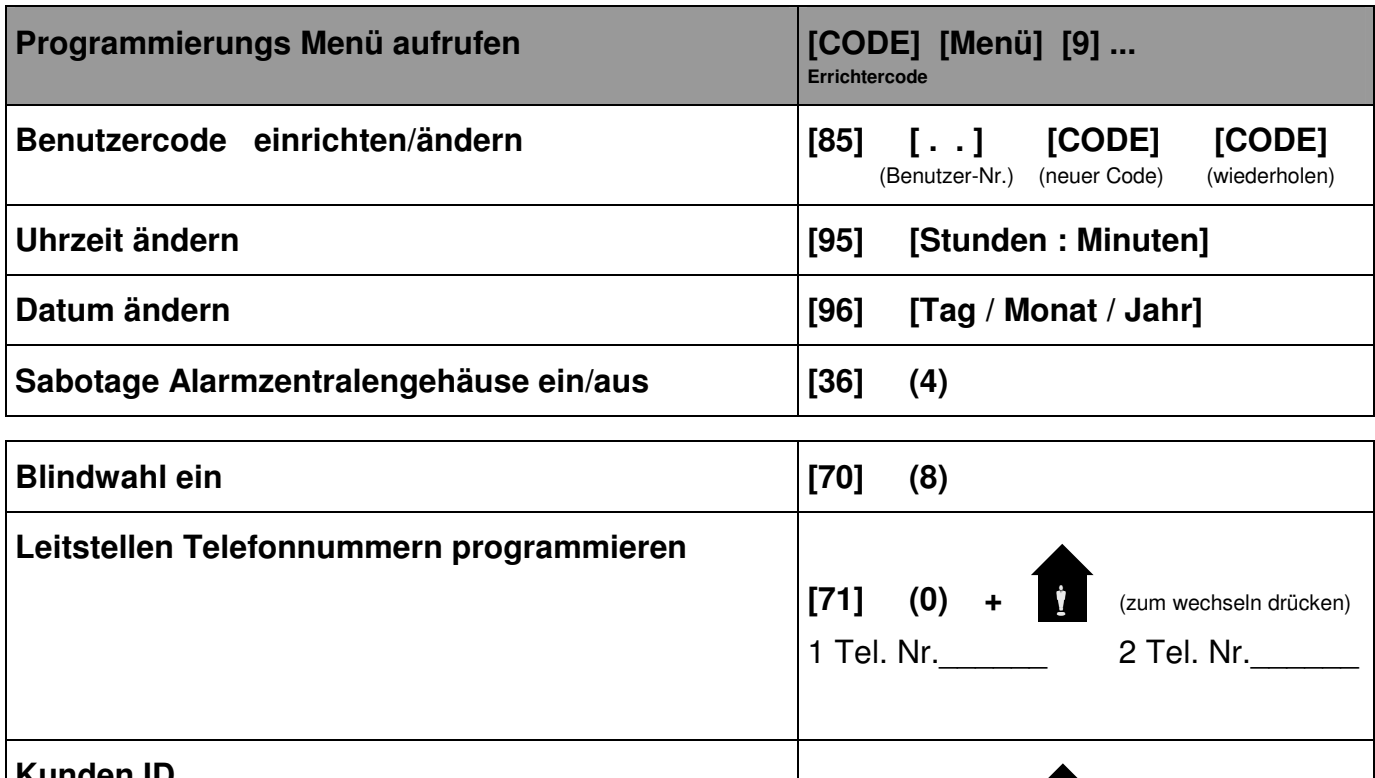

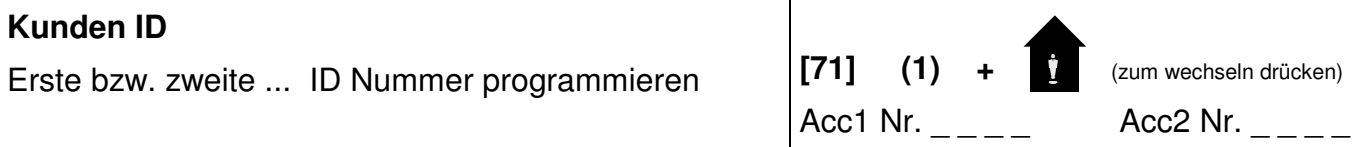

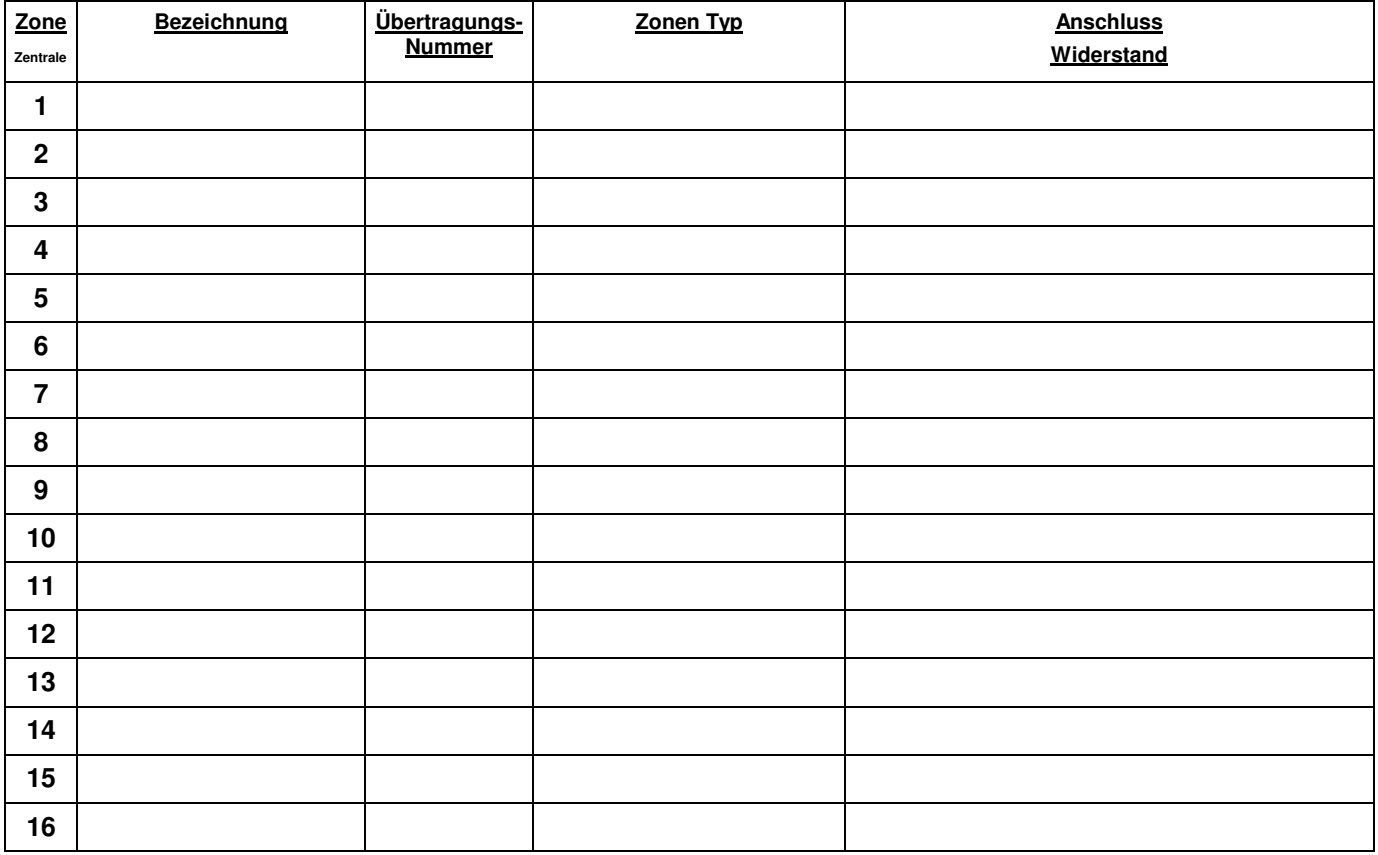